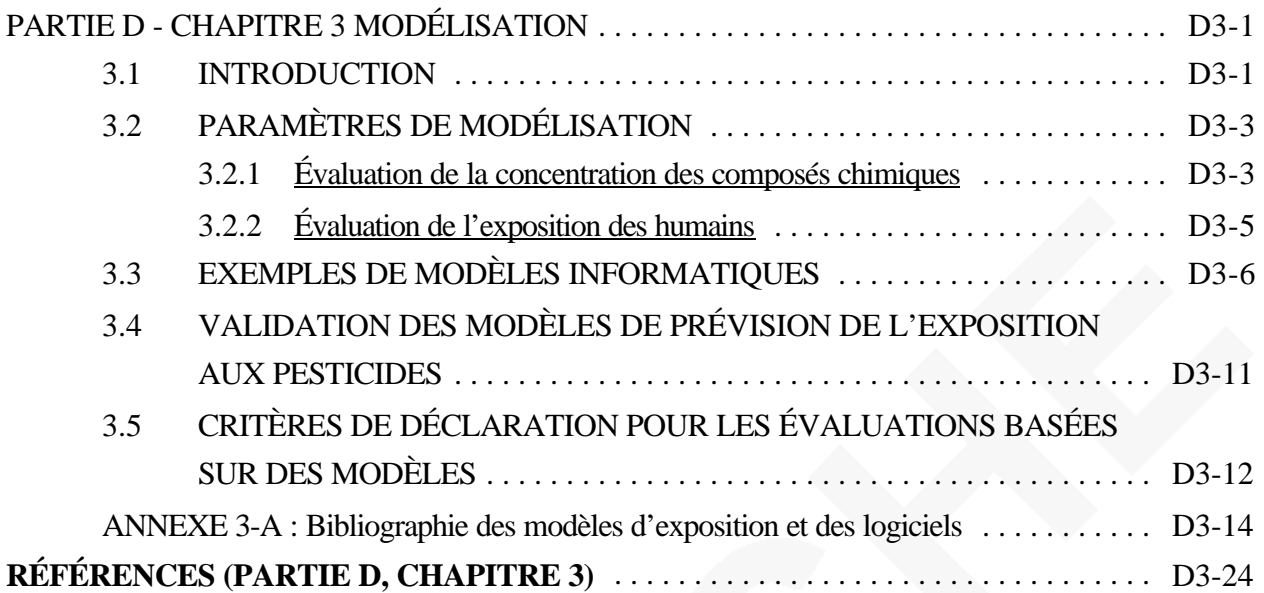

# **PARTIE D - CHAPITRE 3 MODÉLISATION**

### **3.1 INTRODUCTION**

En l'absence de données empiriques, on peut utiliser des modèles pour l'évaluation des risques afin de compléter des données limitées ou de décrire mathématiquement des cas d'exposition complexes. On peut avoir besoin de modèles de prévision lors d'une évaluation des expositions post-application d'humains aux pesticides pour pallier des lacunes dans les données, étant donné qu'il n'est pas toujours possible de recueillir des données expérimentales adéquates pour le traitement complet de chaque scénario préoccupant. Par exemple, on peut modéliser la dilution et la dissipation des produits chimiques dans l'air des locaux en fonction du temps ou on peut prévoir les vitesses de dissipation de composés chimiques d'après leurs propriétés physico-chimiques. De plus, des approches de modélisation peuvent être requises même si des données empiriques sont disponibles, à cause de la nature complexe de l'évaluation des risques après l'application ou du type des calculs requis pour tirer le meilleur parti possible des données disponibles (par exemple, pour rendre compte d'un grand nombre d'activités et de profils des comportements possibles en milieu résidentiel, avec des données d'entrée sur le temps, le site et le comportement). L'utilisation de modèles peut aussi avoir plusieurs autres avantages, notamment l'achèvement de l'évaluation des risques au début du processus de développement du produit, ce qui peut permettre l'économie, dans certains cas, d'études coûteuses et complexes d'exposition des humains. Les modèles peuvent aussi servir d'outils pour le développement de services de soutien de produits ou d'approches de politique d'application tenant compte des risques (p. ex., classements des catégories de produits chimiques selon le risque relatif).

En général, les modèles produisent des analyses de l'exposition ou des risques à partir de données d'entrée ou des conditions connues et à l'aide d'algorithmes mathématiques créés pour la prévision d'un résultat avec un scénario donné. Ces algorithmes sur lesquels sont basés les modèles font habituellement partie d'une des deux catégories distinctes suivantes : ceux qui servent à la prévision des caractéristiques chimiques dans l'environnement basées sur les propriétés physiques ou chimiques, et ceux qui décrivent le traitement des données existantes. Par exemple, comme approche prévisionnelle basée sur les caractéristiques physiques ou chimiques d'un composé, on peut calculer les taux d'émission selon le poids moléculaire et la pression de vapeur, ou prévoir le comportement dans le milieu (c.-à-d. le devenir et le transport) selon le principe de la fugacité. Pour ce qui est des algorithmes décrivant le traitement des données existantes, on peut avoir, par exemple, un échantillonnage de distribution de données pour une modélisation stochastique ou pour le développement d'un scénario de profil des activités dans le cadre d'une évaluation en milieu résidentiel basée sur une compilation de données existantes.

Bien que les modèles puissent être des outils puissants dans le processus d'évaluation des risques, les évaluateurs doivent veiller à respecter les « bonnes pratiques de modélisation » et tenir compte aussi bien du niveau de validation que d'autres questions de caractérisation des risques associées à tout modèle utilisé pour étudier un scénario d'exposition. Les évaluateurs doivent inclure des analyses portant sur les questions de caractérisation des risques notées au cours des calculs et particulièrement lors de l'interprétation des résultats d'une évaluation. L'approche des « bonnes pratiques de modélisation » reflète essentiellement les principes de base des *Good Laboratory Practices* (40CFR160) du fait que toutes les évaluations effectuées à l'aide d'un modèle doivent être mathématiquement transparentes et reproductibles par les examinateurs. De plus, pour toute évaluation, on doit présenter une justification claire des décisions concernant les entrées de données et l'utilisation de données empiriques. Le niveau de validation de tout modèle retenu constitue un facteur de caractérisation du risque important pour l'EPA. Dans toute évaluation, on doit inclure l'information disponible concernant le développement et la validation du modèle retenu (au moins sous forme résumée) étant donné que cette information permet de comprendre l'importance de cette évaluation du point de vue de la réglementation. En outre, une discussion de la pertinence du modèle doit aussi inclure plusieurs autres questions de caractérisation des risques, notamment des analyses des niveaux prévus d'exactitude et de précision, de la fiabilité des données d'entrée et de toute autre question d'importance critique qui doit être examinée lors de l'interprétation de l'évaluation. De plus, les évaluateurs doivent aussi respecter les autres exigences générales du processus d'évaluation de l'exposition, y compris la conformité aux lignes directrices *Exposure Assessment Guidelines* de l'EPA (pour plus d'informations, voir les chapitres 1 et 2 de la partie D).

Ce chapitre présente une analyse de certains des paramètres utilisés pour la modélisation de l'exposition aux composés chimiques et un aperçu de certains des modèles qui peuvent servir à l'évaluation de l'exposition après l'application aux composés chimiques. Il présente également des conseils plus spécifiques pour les critères de validation des modèles généralement acceptés, ainsi que des recommandations pour la présentation d'une évaluation de l'exposition effectuée à l'aide d'un modèle. Ce chapitre n'est pas destiné à l'examen détaillé de tous les modèles ou facteurs possibles d'une étude approfondie des questions d'exposition après l'application; la responsabilité de cette analyse approfondie incombe plutôt à chacun des évaluateurs étant donné le nombre et la diversité des évaluations prévues par l'EPA en réponse aux exigences de la FQPA visant les composés chimiques commercialisés pour le secteur résidentiel, ainsi qu'aux questions d'exposition touchant les personnes exposées dans des milieux de travail agricoles, industriels ou commerciaux.

# **3.2 PARAMÈTRES DE MODÉLISATION**

On peut diviser les paramètres de modélisation en deux catégories : ceux qui servent à l'évaluation des concentrations de composés chimiques dans un espace restreint et ceux qui concernent l'évaluation de l'exposition des personnes dans un milieu. Cette discussion sur les paramètres de modélisation met l'accent sur les concentrations de composés chimiques dans l'air des locaux parce que, pour l'instant, l'EPA utilise fréquemment la modélisation pour estimer les concentrations de pesticides dans l'air des locaux (p. ex., après l'utilisation d'antimicrobiens et après les applications dans les fissures et les creux des locaux).

### **3.2.1 Évaluation de la concentration des composés chimiques**

On peut évaluer la concentration d'un composé chimique préoccupant dans un local en examinant ce composé et son milieu. Les propriétés d'intérêt sont les propriétés physiques et chimiques du composé et les caractéristiques du milieu où on le trouve. Par exemple, dans le cas d'un local, il faut obtenir des informations sur l'enceinte (la maison), la circulation d'air dans cette enceinte et les effets des sources et des puits dans ce milieu. Ces paramètres servent habituellement de données d'entrée au modèle et, dans certains cas, ils sont essentiels pour son exécution.

L'un des éléments de la détermination de la concentration d'un composé chimique dans un milieu est l'évaluation des propriétés physiques et chimiques du composé préoccupant. En général, on utilise un équation de bilan massique pour déterminer la quantité de composé présent. Cette quantité est égale à la quantité introduite dans le système moins la quantité qui s'en est échappée. Par exemple, la quantité de pesticide qui reste après une application dans une pièce est égale à la quantité appliquée initialement, moins la quantité qui s'est dissipée. Le pesticide qui reste a deux formes différentes : la portion liquide non volatilisée et la portion en phase vapeur présente dans l'air. On peut utiliser des propriétés chimiques comme la volatilité, la réactivité et la propension d'un produit chimique à se décomposer en d'autres substances chimiques pour déterminer quelle proportion d'un composé chimique, le cas échéant, s'est évaporée dans l'air environnant. Connaissant la quantité de composé dans l'air ambiant, la quantité qui reste sur la surface où il a été appliqué et la circulation de l'air dans la pièce, il est possible de déterminer, à l'aide de l'équation de bilan massique, la quantité de composé chimique présente, qui peut être elle-même reliée à une concentration d'exposition (CMA, 1993).

Une deuxième propriété environnementale à considérer est le milieu dans lequel le composé chimique existe. Lors de l'évaluation des concentrations dans l'air des locaux, les caractéristiques de l'enceinte ou de la maison à l'étude sont importantes. L'enceinte peut être constituée d'une ou de

plusieurs pièces. Les dimensions (le volume) des enceintes sont importantes pour la détermination du rapport de la concentration de vapeur du composé chimique préoccupant et de la quantité d'air disponible. Les grandes enceintes ou les enceintes à plusieurs pièces comportent un plus grand volume d'air dans lequel les vapeurs dangereuses peuvent se diluer. La température et la pression ambiantes de l'enceinte peuvent aussi influer sur la quantité de composé chimique libérée en phase vapeur, ainsi que sur l'endroit où elle se trouve. Les éléments de structure d'une pièce comme la disposition des portes, des fenêtres et des escaliers joue également un rôle sur la circulation des vapeurs de composé dans la pièce, ainsi que sur l'endroit où elles se condensent et créent un danger d'exposition par voie cutanée. On doit examiner tous ces facteurs lors de la sélection et de l'utilisation d'un modèle (Austin *et al.*, 1992).

Les autres facteurs modifiant le milieu à l'étude sont notamment les paramètres devenir et transport. Dans le cas de l'air des locaux, ces paramètres peuvent inclure la circulation de l'air dans l'enceinte et la présence de sources et de puits. La circulation d'air facilite l'évaporation des produits chimiques ainsi que leur transport à l'intérieur et à l'extérieur de l'enceinte, et sa vitesse peut varier en fonction des changements de température et de pression. Elle peut aussi être le résultat d'une agitation mécanique (p. ex. un ventilateur ou un climatiseur). Comme on l'a noté ci-dessus, les facteurs reliés à la structure d'une enceinte peuvent influer sur le transport des vapeurs dans toute la pièce. Il peut y avoir formation de poches de vapeurs de composé chimique dans les coins ou dans certains espaces d'une partie ou l'autre de la pièce à cause d'un manque de circulation d'air. Si une enceinte est constituée de plusieurs pièces ou d'une seule grande pièce, les caractéristiques de l'écoulement de l'air peuvent créer un gradient de concentrations en phase vapeur dans toute l'enceinte. Il est donc important de comprendre les propriétés de l'écoulement de l'air (p. ex. sa vitesse, sa direction, etc.) dans une enceinte afin de garantir un bon fonctionnement du modèle (Austin *et al.*, 1992; CMA, 1993).

On peut décrire les sources comme des objets physiques libérant un composé chimique dans le milieu. Par ailleurs, on peut considérer les puits comme des objets qui piègent ou éliminent un composé chimique présent dans l'environnement. La capacité de ces objets à influer sur le bilan massique d'un composé chimique dépend de leurs caractéristiques physiques et chimiques, ainsi que de leur composition. La vitesse d'émission des sources donne des informations sur la quantité de substance chimique libérée dans l'air pendant une période donnée. On peut utiliser la surface et l'emplacement relatif d'une source ou d'un puits dans un modèle afin de déterminer la quantité de composé chimique qui peut causer un danger d'exposition par voie cutanée (Austin *et al.*, 1992; CMA, 1993).

# **3.2.2 Évaluation de l'exposition des humains**

On peut évaluer l'exposition des humains à un composé préoccupant en définissant les facteurs reliés à ce composé et aux personnes exposées. On a déjà étudié les propriétés du composé préoccupant, et les facteurs pertinents pour les personnes exposées sont notamment la population exposée, la durée de l'exposition, le profil des activités des personnes exposées et les voies d'exposition.

La population exposée est un ensemble de personnes exposées au composé dans l'enceinte. On peut décrire la population exposée avec des paramètres comme l'âge, le sexe, la race et l'occupation. Ces paramètres faciliteront les décisions touchant la durée de l'exposition et les paramètres des voies d'exposition décrits ci-dessous. Par exemple, le mode d'exposition à un produit chimique d'un nourrisson peut être très différent de celui d'une personne âgée. Par ailleurs, une ménagère peut être exposée à une substance chimique pendant une période beaucoup plus longue qu'une femme qui travaille à l'extérieur, dans un bureau, et qui n'est exposée au milieu de l'enceinte que quelques heures par jour. Donc, on peut entrer directement dans le modèle informatique certaines données sur les populations exposées, mais non pas toutes.

La durée de l'exposition est la longueur de la période d'exposition d'une personne dans une enceinte, mesurée en heures par jour, en jours par semaine, en jours par année, etc. Ce paramètre facilite la détermination des expositions aiguës ou à court terme, ainsi que celle des expositions chroniques ou à long terme. Ce paramètre est habituellement entré dans les modèles informatiques.

Les profils des activités décrivent l'emploi du temps des humains dans l'enceinte. Ces profils sont reliés directement à la quantité de composé chimique avec laquelle une personne entre en contact. Une personne regardant la télévision ne respire pas aussi rapidement que si elle fait de l'exercice et elle n'inhalera donc pas la même quantité de vapeurs de composé chimique. Cependant, si le fauteuil d'une personne qui regarde la télévision a été traité par le produit chimique préoccupant, cette personne peut y être exposée par voie cutanée, contrairement à celle qui fait de l'exercice. De plus, les données du profil des activités facilitent la détermination de la position d'une personne dans la zone traitée par rapport aux concentrations de composé chimique dans l'enceinte. Par exemple, dans le cas des humains qui habitent dans une maison dans le sous-sol de laquelle des pesticides ont été appliqués, les expositions après l'application peuvent être plus élevées lors d'activités au sous-sol et plus faibles dans d'autres parties de la maison. Les profils des activités peuvent donc désigner (ou exclure) les paramètres qu'on peut entrer directement dans les modèles d'exposition (Austin *et al.*, 1992).

La dernière propriété à considérer pour l'évaluation de l'exposition des personne est la voie d'exposition au composé chimique, qui indique comment ce composé entre en contact avec une personne. Aux fins de cette discussion, les voies d'expositions examinées sont l'inhalation, le contact avec la peau et l'ingestion.

# **3.3 EXEMPLES DE MODÈLES INFORMATIQUES**

On décrit ci-dessous deux modèles de qualité de l'air des locaux, un modèle cutané et un modèle de migration, qui sont présentement utilisés par l'EPA pour évaluer la possibilité d'exposition aux agents chimiques. On a retenus ces modèles pour examen parce qu'ils ont été acceptés et qu'ils sont actuellement recommandés par l'Office of Pollution Prevention and Toxics (OPPT) de l'EPA pour l'évaluation des substances chimiques nouvelles et courantes. De plus, dans l'annexe 3-A de ce chapitre, on décrit brièvement, à titre d'exemple, certains modèles reliés à l'exposition et certains logiciels pouvant servir à l'évaluation de l'exposition après l'application aux pesticides. Cette annexe n'est pas une liste complète et toute mention d'un nom de modèle ou de logiciel ne constitue en aucune façon une recommandation. Toutefois, cet annexe présente un sélection de produits qui peuvent être utiles pour l'évaluation de l'exposition après l'application. C'est cependant l'utilisateur qui doit déterminer le modèle et le logiciel appropriés pour une situation donnée et qui doit obtenir l'information nécessaire sur l'approche de modélisation et le type de validation appropriés. On peut trouver d'autres renseignements sur les systèmes informatiques, sur les bases de données en rapport avec l'exposition et sur les systèmes en ligne dans l'EPA (1992) et dans P.J. Hakkinen (1997).

# **Modèle Multi-Chamber Concentration and Exposure (MCCEM)**

## *Description :*

Le modèle MCCEM est un modèle interactif développé pour l'OPPT de l'EPA et mis à jour pour l'Office of Research and Development (ORD) par Geomet Technologies Inc. Ce modèle sert à évaluer l'exposition par inhalation aux concentrations atmosphériques d'agents chimiques libérés par des produits dans les domiciles. Il contient une base de données regroupant les données sur les maisons requises pour l'exécution d'un modèle d'air des locaux, par exemple des informations sur les vitesses d'échange de l'air, la circulation d'air entre les pièces, ainsi que sur le volume de la maison et des pièces. L'utilisateur peut entrer dans ce modèle les débits des sources d'émission de polluants sous forme de valeurs ou de formules. Le modèle MCCEM tient compte de la décomposition chimique et des variations des concentrations extérieures en fonction du temps; il peut aussi effectuer des analyses de sensibilité et de Monte Carlo (U.S. EPA, 1991).

# *Paramètres d'entrée :*

Les paramètres d'entrée du MCCEM sont notamment l'emplacement de l'enceinte, le type d'enceinte, son emplacement géographique, la durée de l'exposition, le nombre d'expositions par année, le nombre d'années d'exposition, les dimensions de la pièce, la concentration des polluants dans l'air extérieur, les débits d'air entre les pièces, les vitesses d'émission, les vitesses de décomposition, les teneurs en substances chimiques préoccupantes et le nombre des pièces étudiées.

Si l'option « analyse de Monte Carlo » est sélectionnée, on doit aussi entrer le type et la limite inférieure de la distribution pour la vitesse d'infiltration, le débit de la source, la vitesse de décomposition et la concentration à l'extérieur.

Le modèle MCCEM permet à l'utilisateur d'examiner la sensibilité des résultats du modèle au changement d'un ou de plusieurs des paramètres d'entrée. Si l'option « analyse de sensibilité » est sélectionnée, on doit inclure le facteur multiplicatif du paramètre préoccupant. Les paramètres de l'analyse de sensibilité qu'on peut modifier sont notamment la vitesse d'infiltration, le débit de la source, la vitesse de décomposition et la concentration à l'extérieur.

# *Valeurs par défaut :*

Le MCCEM comporte des valeurs par défaut pour les paramètres d'entrée examinés ci-dessus. Lorsqu'on calcule des valeurs de dose quotidienne moyenne pour la durée de la vie (DQMDV), le MCCEM suppose un débit respiratoire par défaut de 20 mètres cubes par jour, un poids corporel par défaut de 70 kilogrammes et une durée de la vie moyenne par défaut de 70 ans.

## *Paramètres de sortie :*

Le modèle MCCEM produit des statistiques sommaires (concentration moyenne, écart-type, concentration maximale et pourcentage des valeurs dépassant la dose préoccupante) sur un composé chimique pour chaque pièce, et il indique le pourcentage du temps passé par une personne dans l'enceinte, ainsi que la DQMDV estimée.

## *Résultats :*

Le modèle MCCEM peut résumer à l'écran les données d'entrée et de sortie; il peut également générer des fichiers ASCII et des fichiers de données à l'intention des utilisateurs qui souhaitent examiner plus attentivement ces données.

## **LOGICIEL SCREENING CONSUMER INHALATION EXPOSITION SOFTWARE (SCIES)**

#### *Description :*

Le logiciel SCIES a été développé par Versar Inc. pour l'OPPT de l'EPA. Ce modèle est utilisé pour faciliter les évaluations préliminaires des doses potentielles dues à l'inhalation de composés chimiques nouveaux et existants dans les produits de consommation. Ce modèle classifie les produits de consommation en 10 catégories et il évalue les doses potentielles individuelles moyennes due à l'inhalation de chaque constituant d'un produit de consommation d'après la catégorie dans laquelle ce produit a été classifié. Ce modèle estime les doses potentielles tant pour les utilisateurs du produit que pour les non-utilisateurs qui y sont exposés passivement. Ce modèle permet la sélection de catégories de produit de consommation par défaut ainsi que l'utilisation d'un scénario d'entrée de données par l'utilisateur (U.S. EPA, 1994). Actuellement, l'EPA travaille au développement du modèle Consumer and Occupational Model (COM), qui doit incorporer un module d'exposition du consommateur par inhalation et qui ressemble au modèle SCIES qu'il doit remplacer éventuellement pour les évaluations préliminaires des composés chimiques nouveaux et existants à l'OPPT.

#### *Paramètres d'entrée :*

On entre les paramètres suivants dans le modèle SCIES : nom chimique (facultatif), poids moléculaire du composé chimique, pression de vapeur, fraction en poids du composé chimique, pièce dans laquelle le produit a été utilisé et profils d'occupation par l'utilisateur. Pour le scénario d'entrée de données par l'utilisateur, les paramètres suivants peuvent également être requis : fréquence annuelle de l'utilisation, masse du produit utilisé par événement, vitesse d'échange de l'air, débit respiratoire des utilisateurs et des non-utilisateurs, durée de l'utilisation, volume de la pièce et volume de l'enceinte.

#### *Valeurs par défaut :*

Le modèle SCIES utilise des valeurs par défaut pour tous les paramètres ci-dessus du scénario d'entrée de données par l'utilisateur, soit une enceinte à deux pièces (la pièce où le produit a été libéré et le reste de l'enceinte), et il suppose une concentration du produit nulle à l'extérieur de l'enceinte. L'utilisation de ce produit est limitée aux pièces désignées par l'étiquette « kitchen » ou « bedroom » (cuisine et chambre à coucher).

### *Paramètres de sortie :*

Le modèle SCIES génère des données sur : les doses potentielles annuelles pour les personnes exposées activement et passivement, le temps d'évaporation, la durée de la période suivant chaque utilisation de produit, l'intervalle entre les utilisations, la moyenne et les concentrations maximales prévues dans les deux pièces pour les utilisateurs et les non-utilisateurs, ainsi qu'un résumé des profils des activités horaires des utilisateurs et des non-utilisateurs dans toute l'enceinte.

## *Résultats :*

Le modèle SCIES peut résumer à l'écran les données d'entrée et de sortie d'un passage ou les imprimer. Il peut aussi générer un fichier texte pouvant être importé dans un traitement de texte (p. ex., WordPerfect).

## **DERMAL**

#### *Description :*

DERMAL est un modèle d'exposition cutanée développé par Versar Inc. pour l'OPPT de l'EPA. Il doit servir aux évaluations préliminaires des doses potentielles dues au contact cutané avec des produits de consommation contenant des composés chimiques nouveaux et existants. Ce modèle permet à l'utilisateur de sélectionner de 1 à 16 catégories de produits de consommation pour ces évaluations; il permet aussi aux utilisateurs de concevoir leurs propres scénarios pour les produits qui ne figurent pas sur la liste du modèle. Le modèle est convivial et ne demande que peu de travail à l'utilisateur (U.S. EPA, 1995). Le modèle COM d'OPPT comportera un module d'évaluation de l'exposition par voie cutanée qui remplacera le modèle DERMAL plus ancien. Le modèle COM est actuellement en cours de développement à l'OPPT.

# *Paramètres d'entrée :*

Le modèle DERMAL requiert les paramètres d'entrée suivants : valeurs médiane et élevée de la fraction en poids du composé chimique dans le produit; valeurs médiane et élevée de la surface de la peau exposée; épaisseur de la pellicule de liquide sur la peau; masse volumique du produit; fraction de dilution; valeurs basse, médiane et élevée de la fréquence des événements et valeurs basse, médiane et élevée des années d'utilisation du produit au cours de la durée de la vie. Pour certains produits de consommation, des informations supplémentaires sur la portion de la peau exposée et sur la quantité de produit entrant en contact avec les mains peuvent être requises.

# *Valeurs par défaut :*

Sauf pour les fraction en poids, il y a des valeurs par défaut pour tous les paramètres d'entrée des 16 catégories de produits de consommation du modèle DERMAL. On peut changer les valeurs par défaut pour tout essai du modèle.

# *Paramètres de sortie :*

Les résultats du modèle DERMAL sont des valeurs centrales, élevées et limites de la dose potentielle aiguë, ainsi que des valeurs centrales et élevées de la DQMDV.

## *Résultats :*

L'utilisateur peut afficher à l'écran toutes les données d'entrée et de sortie de DERMAL, les imprimer ou les sauvegarder dans un fichier WordPerfect.

# **Modèle AMEM (Arthur D. Little Migration Estimation Model)**

## *Description :*

Le modèle AMEM (U.S. EPA, 1990) est un logiciel qui facilite l'évaluation rapide de la fraction des additifs contenue initialement dans des feuilles de polymères, qui peut migrer dans diverses conditions. Avec AMEM, on peut évaluer la migration des additifs vers des phases extérieures fluides ou solides. À l'aide du modèle AMEM ou de modèles semblables, l'Exposure Evaluation Division de l'Office of Pollution Prevention and Toxics de l'EPA évalue la possibilité d'exposition aux composés chimiques utilisés comme additifs dans les matières polymériques ou qui sont présents dans les polymères sous

forme de monomères ou d'oligomères à faible poids moléculaire. Le modèle AMEM, qui comporte également des sous-programmes permettant l'évaluation de nombreuses propriétés physiques (coefficients de diffusion d'additifs dans les polymères, dans l'air et dans l'eau, coefficients de partage et coefficients de transfert de masse), a été écrit en FORTRAN pour exécution sur PC.

### *Paramètres d'entrée :*

Les paramètres d'entrée du modèle AMEM sont notamment l'épaisseur du polymère (cm), le type de la phase extérieure (atmosphérique, aqueuse ou solide) et la durée pendant laquelle la migration se produit (h). Le coefficient de diffusion (cm<sup>2</sup>/s) du composé chimique est également nécessaire et on peut l'évaluer à l'aide de ce modèle si l'on connaît le poids moléculaire du composé qui migre (g/mole) et si le type de polymère (p. ex., caoutchouc de silicone, polystyrène, etc.) est sélectionné sur le menu du modèle. S'il faut tenir compte des effets du partage et de la résistance au transfert de masse, il peut être nécessaire d'entrer également des informations sur la concentration de saturation de la substance qui migre dans le polymère (g/cm<sup>3</sup>), la pression de vapeur (pour les phases atmosphériques) (torr), la température de fusion (pour les phases aqueuses) (EC), la longueur de la surface (cm), la vitesse d'écoulement dans l'air ou dans l'eau (cm/s), le volume de la phase extérieure (m<sup>3</sup>) et la surface du polymère (cm<sup>2</sup>).

## *Paramètres de sortie :*

Ce modèle génère des informations sur la fraction polymérique qui migre et sur le coefficient de diffusion dans le polymère (cm<sup>2</sup>/s), s'il est évalué. Si on tient compte des effets du partage et de la résistance au transfert de masse, on obtiendra des valeurs estimées des coefficients de partage et de transfert de masse.

# **3.4 VALIDATION DES MODÈLES DE PRÉVISION DE L'EXPOSITION AUX PESTICIDES**

En général, on doit démontrer que les modèles de prévision de l'exposition aux pesticides produisent des résultats reflétant les valeurs du « monde réel ». Il ne suffit pas qu'un promoteur qui présente un modèle affirme que ce dernier doit produire des résultats exacts par rapport au monde réel simplement parce qu'il est fondé sur des représentations mathématiques théoriques poussées. Les autorités réglementaires utilisent habituellement comme base des études sur le terrain effectuées conformément aux lignes directrices appropriées, parce que les données produites par ces études proviennent de concentrations mesurées. Bien que la valeur des données des études sur le terrain puisse être limitée parce que leurs résultats peuvent ne refléter qu'un emplacement particulier dans un ensemble de conditions donné, on considère qu'elles sont valables comme représentation du monde réel. Par contre, les résultats des modèles de prévision sont basés sur des représentations mathématiques de processus physiques, biologiques et chimiques. Le niveau de confiance que les autorités réglementaires accordent aux modèles de prévision est fondé sur l'exactitude des paramètres d'entrée et sur le degré d'exactitude démontré du modèle pour la reproduction de données observées sur le terrain. Ainsi, les autorités réglementaires exigent que les modèles de prévision soient validés par la production de données démontrant que :

- i) les variables d'entrée sont exactes et pertinentes (il faut notamment garantir que le code source du logiciel est débogué, et la validité mathématique des algorithmes utilisés doit avoir été confirmée);
- ii) les résultats des modèles sont fiables et comparables à ceux des études sur le terrain (c.-à-d. qu'ils doivent produire des données du « monde réel » pour que la validité de leurs résultats soit confirmée).

Les études sur le terrain utilisées à des fins de validation doivent être représentatives des divers scénarios qu'un modèle peut prévoir. Ainsi, il ne suffit pas d'effectuer une seule étude de validation pour un modèle qui fait des prévisions pour différents types de formulations, des composés hydrophobes et hydrophiles et divers milieux (p. ex., des enceintes à une seule pièce ou des maisons entières). Les données de validation doivent refléter les divers scénarios prévus par le modèle.

De plus, on doit effectuer les études de validation conformément aux mêmes lignes directrices que celles qui s'appliquent aux études sur le terrain correspondantes (c.-à-d. celles du groupe B de la série 875 pour les études d'exposition aux pesticides en milieu résidentiel). Donc, on doit tenir compte de questions comme le nombre pertinent d'essais répétés et l'assurance de la qualité lors de la validation d'un modèle. On ne peut pas considérer que des études de validation non conformes aux lignes directrices visant les études sur le terrain sont elles-mêmes valides et qu'elles peuvent servir à la validation de modèles de prévision.

# **3.5 CRITÈRES DE DÉCLARATION POUR LES ÉVALUATIONS BASÉES SUR DES MODÈLES**

La communication des résultats de toutes les évaluations doit être conforme aux principes et aux exigences des *Data Reporting Guidelines* qui ont été élaborées pour le présent document. Ces lignes directrices sont présentées dans l'annexe I. Les évaluateurs doivent aussi examiner et incorporer les

principes généraux concernant l'exposition et les processus d'évaluation des risques, qui sont décrit dans les chapitres 1 (Principes de base de l'évaluation de l'exposition et des risques) et 2 (Calculs) de la partie D de ce document, ainsi que dans *The International Harmonization Position Paper : Guidelines For Using and Reporting PHED Data* (Version finale du 19 septembre 1997).

Voici, en bref, quelques-uns des points et exigences jugés essentiels pour les présentations de résultats d'évaluations obtenus avec des modèles :

- C la présentation d'une description adéquate du modèle utilisé pour l'évaluation, y compris la provenance, le numéro de la version et les contraintes d'utilisation (p. ex., système d'exploitation Windows ou DOS);
- C la présentation d'une description adéquate des données d'entrée du modèle, avec une description de toutes les hypothèses utilisées, le cas échéant;
- C l'élaboration d'un langage de caractérisation des risques qui décrit et quantifie les incertitudes associées aux données d'entrée du modèle, à la validation du modèle, à l'algorithme du modèle et à l'interprétation de l'évaluation de risques obtenue;
- C la présentation d'une copie de travail du ou des modèles utilisés, accompagnant l'évaluation de l'exposition ou des risques;
- C l'inclusion de toutes les données d'entrée et de sortie du modèle dans toutes les présentations (p. ex., imprimés des tableaux de données d'entrée et des tableaux des résultats).

### **ANNEXE 3-A : BIBLIOGRAPHIE DES MODÈLES D'EXPOSITION ET DES LOGICIELS**

Dans les paragraphes qui suivent, on examine brièvement d'autres modèles et logiciels qui peuvent être utiles pour l'évaluation de l'exposition après l'application aux pesticide ou de certains facteurs (p. ex., les propriétés physiques ou chimiques) nécessaires pour l'évaluation de ces expositions. On indique les possibilités du produit et les exigences touchant le matériel informatique, ainsi que les personnes ressources. Cette liste n'est pas destinée à présenter tous les modèles et logiciels disponibles, mais plutôt une sélection des produits pouvant servir aux évaluations d'expositions après l'application.

#### **Modèle AERIS (Aid for Evaluating the Redevelopment of Industrial Sites)**

Le modèle AERIS est un modèle de toxicité du sol développé par SENES Consultants Ltd., Ontario, Canada. Ce modèle, spécialement conçu pour satisfaire aux exigences des essais du sol à l'intention du Comité de direction de la désaffectation du Canada, présente des évaluations des concentrations de composés chimiques dans le sol contaminé, qui servent à déterminer des lignes directrices d'assainissement ou à indiquer quand des mesures correctives sont requises. Les données d'entrée de ce modèle sont notamment des données propres au site, des propriétés physiques et chimiques, des méthodes de calcul du transport et des paramètres d'exposition; ce modèle évalue aussi l'exposition des humains au sol contaminé. Ce modèle exécuté sur PC comporte une base de données consultable sur les propriétés physiques et chimiques de certains composés chimiques.

#### **Modèle API DSS (American Petroleum Institute Decision Support System)**

Le modèle API DSS évalue les concentrations d'exposition et le risque qu'elles représentent à l'aide d'une série de modèles de devenir et de transport combinés à des paramètres de toxicité. Les voies d'exposition évaluées par ces modèles sont notamment la pénétration de la vapeur (du sol) dans les maisons, les composés chimiques volatilisés par les douches des chambres de bain, l'ingestion de sol et l'ingestion d'aliments et d'eau.

#### **Modèle CalTOX (California Toxicity Model)**

Le Department of Toxic Substances Control (DTSC) de la California Environmental Protection Agency est responsable de la gestion du programme des déchets dangereux de l'État. Dans le cadre de ce programme, le DTSC a financé le développement du programme CalTOX (McKone, 1993a, 1993b, 1993c). Ce programme consistait d'abord en un ensemble de modèles basés sur des feuilles de calcul et en des ensemble de données sur feuille de calcul, destinés à faciliter l'évaluation de l'exposition des

humains, ainsi que la détermination des niveaux d'assainissement du sol dans des sites de déchets dangereux non réglementés. CalTOX tient compte de la contamination du sol et de celle de l'air, de l'eau de surface, des sédiments et de l'eau souterraine du milieu. Les éléments de modélisation de CalTOX sont notamment un modèle de transformation et de transport dans plusieurs milieux, des modèles de scénarios d'exposition, ainsi que des utilitaires servant à quantifier les niveaux d'incertitudes et la variabilité. Le modèle de transformation et de transport dans plusieurs milieux est un modèle dynamique pouvant servir à évaluer les concentrations de contaminants variant en fonction du temps qui sont introduites initialement dans les couches de sol, ainsi que celles des contaminants libérés continuellement dans l'air, le sol ou l'eau. Ce modèle aide l'utilisateur à examiner comment les propriétés chimiques et du terrain influent sur la voie et le degré ultimes de contact avec les humains. Dans CalTOX, on utilise des modèles d'exposition à voies multiples et à plusieurs milieux pour évaluer les doses quotidiennes moyennes dans une population d'humains. Les modèles d'exposition comportent 23 voies d'exposition. Le processus d'évaluation de l'exposition est basé sur l'établissement de rapports entre les concentrations de contaminant dans les compartiments du modèle à plusieurs milieux et les concentrations de contaminant dans le milieu avec lequel une population d'humains est en contact (air respiré par les humains, eau du robinet, aliments, poussière de la maison, sols, etc.

## **Modèle CHEMCAN**

Le modèle CHEMCAN, qui est semblable à CalTOX et à USES, est un modèle de fugacité à plusieurs milieux destiné à évaluer la répartition de produits chimiques uniques dans plusieurs milieux. Partant de taux d'émission et de propriétés chimiques donnés, il évalue les concentrations de composés chimiques dans l'air, les aliments, le sol et l'eau. CHEMCAN a été développé pour Environnement Canada.

## **Modèle CONSEXPO (CONSumer Exposition Model)**

Le modèle CONSEXPO (Van Veen, 1995) est une approche de modélisation basée sur des modèles simples d'exposition et d'absorption. Afin de tenir compte de la diversité des produits de consommation, il est basé sur un modèle cadre qui établit des conditions générales pour des situations d'exposition très différentes. Il offre également un certain nombre de modèles prédéfinis d'exposition et d'absorption que les utilisateurs peuvent relier afin de construire un modèle complet d'exposition et d'absorption. Les points de départ sont les voies d'exposition par inhalation, par contact cutané et par ingestion; pour chacune d'elle, on dispose d'un nombre limité de modèles d'exposition et d'absorption. Ce programme génère plusieurs variables d'exposition importantes, soit la concentration par événement, la concentration annuelle moyenne, la fraction absorbée, la quantité absorbée pendant une année (valeur

annuelle et totale) et l'absorption par kilogramme de poids corporel par jour. Ce programme accepte également des paramètres stochastiques afin de répercuter les effets des variables et/ou de paramètres incertains sur les valeurs finales des évaluations de l'exposition et de l'absorption. Si on inclut les paramètres stochastiques, on peut ensuite afficher et étudier les distributions produites.

Le programme CONSEXPO est relié aux programmes USES (voir ci-dessous). On peut utiliser CONSEXPO de façon indépendante ou dans le cadre du modèle USES. Ses exigences matérielles sont les suivantes : PC à processeur de type Intel, Microsoft Windows 3.1 et au moins 1 Mo d'espace libre sur le disque dur. Il n'est pas nécessaire, mais fortement recommandé, d'avoir un coprocesseur mathématique.

# **Modèle CONTAMx**

Au cours des dernières années, le National Institute of Standards and Technology (NIST) a développé une série de programmes informatiques placés dans le domaine public (CONTAM86, CONTAM87, CONTAM94) pour le calcul de la circulation d'air et de la dispersion des contaminants dans les édifices à zones multiples. Pour l'analyse de la circulation de l'air, ces programmes utilisent une approche à réseau de zones multiples. Les voies de circulation de l'air sont notamment les entrées des portes, les fissures dans l'enveloppe du bâtiment et un modèle simple du système de traitement de l'air.

CONTAM94, la plus récente version de CONTAMx, s'exécute sous DOS sur un PC à processeur de type Intel. On utilise un interface graphique pour créer et modifier les descriptions des bâtiments. Les versions futures de ce programme pourront évaluer l'exposition.

# **Modèle EASE (Estimation and Evaluation of Substance Exposition)**

Le système EASE a été développé par le Health and Safety Executive du Royaume-Uni, en collaboration avec l'Artificial Intelligence Applications Institute. EASE est un système de traitement de la connaissance qui emmagasine des connaissances spécialisées, ainsi qu'une justification de l'utilité de ces connaissances. EASE évalue l'exposition des travailleurs à des substances préoccupantes désignées, notamment l'exposition par inhalation de poussières et de vapeurs et l'exposition par voie cutanée.

### **Système EML/IMES (Exposure Models Library/Integrated Model Evaluation System)**

Le modèle EML, développé par l'Office of Research and Development de l'EPA, est une collection de modèles d'exposition distribuée sur cédérom (U.S. EPA, 1996) afin de faciliter la diffusion des modèles d'exposition, de la documentation et du système IMES. Ce cédérom présente plus de 120 modèles qui peuvent servir à la modélisation du transport et aux évaluations de l'exposition. Les fichiers du modèle peuvent contenir le code source et/ou le programme exécutable, des fichiers-échantillons de données d'entrée et d'autres fichiers de données, des fichiers-échantillon de données de sortie et souvent, la documentation du modèle, en format WordPerfect, ASCII ou autre. Le système IMES aide à sélectionner les modèles appropriés, présente des références pertinentes de la documentation concernant la validation des modèles et montre le fonctionnement des protocoles d'incertitude du modèle. Le logiciel IMES est une application MS-DOS exécutée sur un PC à processeur de type Intel, compatible avec des réseaux. On peut copier du cédérom au disque dur les codes sources et exécutables du modèle, ainsi que leur documentation. La version la plus récente (3<sup>e</sup> édition) a une interface HTML qui permet de visualiser les répertoires du modèle, ainsi que certains modèles en code source HTML pour Internet.

Pour obtenir des exemplaires du cédérom ou de l'aide technique, communiquer avec la personne ressource, Richard Walentowicz, de l'Office of Research and Development de l'EPA, Washington, D.C. (téléphone : 202-260-8922, courriel : walentowicz.rich@epamail.epa.gov).

#### **INDOOR/EXPOSURE/RISK (Modèle IAQ pour Windows, RISK version 1.0)**

Le modèle RISK est le troisième d'une série de modèles de qualité de l'air des locaux développés par les directions Indoor Air et Radon Mitigation du National Risk Management Research Laboratory de l'EPA. Le premier modèle, INDOOR, a été conçu pour calculer les concentrations de polluants de l'air des locaux provenant de l'intérieur. Le deuxième modèle, EXPOSURE, va plus loin que INDOOR en permettant le calcul d'expositions particulières. Quant à RISK, il va lui-même au-delà d'EXPOSURE en permettant l'analyse des risques propres à des sources de polluants de l'intérieur. Les évaluations des risques générées par des modèles comme celui-ci servent surtout à comparer des scénarios plutôt qu'à déterminer les risques absolus pour des humains ou pour des populations.

RISK utilise des données sur les émissions de sources, sur l'écoulement d'air d'une pièce à l'autre, sur l'échange d'air avec l'extérieur et sur les puits à l'intérieur de locaux pour la prévision de profils de concentrations en fonction du temps pour toutes les pièces. Ces profils de concentrations sont ensuite combinés à des profils des activités de humains pour l'évaluation de l'exposition. Les calculs des risques sont basés sur un cadre de calcul des risques. Il accepte des analyses des effets des purificateurs d'air situés dans le système central de circulation de l'air et/ou dans certaines pièces (modèle Internal Air Quality, IAQ), ainsi que des analyses de l'exposition. Ce modèle permet la simulation d'une vaste gamme de sources, notamment de sources à long terme à l'équilibre, de sources alternativement actives et inactives et de sources en régression; on peut entrer plusieurs sources pour chaque pièce. Ce modèle permet aussi l'analyse des effets des puits et de la réémission par les sources (IAQ). On a comparé les résultats d'expériences dans une maison expérimentale aux prévisions du modèle, avec un bon accord entre les profils prévus des concentrations en fonction du temps et les données sur la maison. Ce modèle doit être exécuté sous Windows.

On peut commander RISK au National Technical Information Service, 5285 Port Royal Road, Springfield, VA 22161 (téléphone : 703-487-4650). Le rapport complet est intitulé : *IAQ Model for Windows, RISK Version 1.0 : User Manual* (Numéro de commande : PB96-501 929).

### **Modèle MMSOILS (Multiple Media Soil Model)**

Le modèle MMSOILS évalue l'exposition des humains et les risques pour la santé associés aux rejets de contaminants de sites de déchets dangereux. Il s'agit d'un modèle à plusieurs milieux tenant compte du transport d'un composé chimique dans l'eau souterraine et dans l'eau de surface, de l'érosion du sol, de l'atmosphère et de l'accumulation dans les aliments. Les voies d'exposition des humains considérées par la méthodologie sont notamment l'ingestion de sol, l'inhalation de composés volatils et de matières particulaires de l'air, les contact cutanés, l'ingestion d'eau de boisson, ainsi que la consommation de poisson, de plantes provenant de sols contaminés et d'animaux broutant dans des pâturages contaminés. Pour ce qui est des expositions à plusieurs milieux, la méthodologie présente des évaluations de l'exposition des humains par des voies particulières et de l'exposition combinée tenant compte de toutes les voies. Le calcul des risques associés à la dose d'exposition totale est basé sur des données de toxicité propres aux composés chimiques.

La méthodologie prévoit l'utilisation du modèle comme outil de dépistage. Il est extrêmement important que les résultats soient interprétés dans le contexte approprié. L'utilisation prévue de l'outil d'évaluation de l'exposition est le dépistage et des comparaisons relatives entre divers sites d'enfouissement de déchets, activités d'assainissement et évaluations des dangers. Cette méthodologie peut aussi servir à l'évaluation des risques d'un site particulier, mais l'incertitude des valeurs estimées des risques peut être très élevée (selon les caractéristiques d'un site et les données disponibles), et on doit tenir compte de cette incertitude dans tout processus de prise de décision.

MMSOILS a été conçu pour les PC à processeur de type Intel. Les autres exigences matérielles minimales sont les suivantes : mémoire vive de 512 Ko, un lecteur de disquettes de 3 1/2 ou de 5 1/4 po un disque dur (avec un espace libre de 2,0 Mo), et le système d'exploitation DOS 3.x (ou une version plus récente). À cause des calculs intensifs qu'il requiert, MMSOILS est plus efficace sur un PC à processeur de type 386 ou 486 pourvu d'un coprocesseur mathématique.

### **Modèle PC-GEMS (Personal Computer - Graphic Exposition Modeling System)**

Le modèle GEMS permet l'évaluation de l'exposition et des risques par des modèles de devenir et d'exposition à un et à plusieurs milieux, des techniques d'évaluation des propriétés physiques et chimiques, des analyses statistiques, et par des programmes de présentation graphique et de cartographie utilisant des données connexes sur les milieux, les sources, les récepteurs et les populations. En cours de développement depuis 1981, GEMS offre aux analystes une interface interactive et conviviale pour divers modèles, programmes et données nécessaires pour l'évaluation de l'exposition et des risques, qui fonctionne sur le groupe d'ordinateurs NCC VAX de l'EPA. PC-GEMS est une version indépendante de GEMS exécutable sur PC.

Dans GEMS, les modèles environnementaux portent sur les zones à plusieurs milieux de l'atmosphère et de la surface de l'eau, ainsi que sur les zones terrestres non saturées (sol) et saturées (eaux souterraines). On y trouve des méthodes pour évaluer le coefficient de partage octanol-eau et le coefficient d'adsorption, le facteur de bioconcentration, la solubilité dans l'eau, les points de fusion et d'ébullition, la pression de vapeur, la constante de Henry, les constantes de dissociation des acides, le taux de volatisation des composés des lacs et des cours d'eau, ainsi que la demi-vie atmosphérique. Les ensembles de données sont reliés aux caractéristiques environnementales (climat, sol, cours d'eau, eau souterraine, végétation), aux rejets par les sources (installations publiques de traitement des déchets et rejets d'eaux industrielles, profils du recensement des entreprises, sites à permis RCRA), ainsi qu'aux récepteurs (évaluations pour la population et les ménages, 1970, 1980, 1990 et 1995, par petit district de recensement; installations d'approvisionnement en eau de boisson). Les sous-programmes de cartographie de GEMS sont compatibles avec l'environnement Tektronix 4014 et la couleur 4105/06/25/35, ainsi qu'avec les terminaux ASCII et les PC. PC-GEMS utilise une carte graphique Hercules, CGA ou EGA.

PC-GEMS est disponible avec des modèles pour l'air, les eaux de surface, les eaux souterraines, ainsi qu'avec les données environnementales connexes et les données sur la population de 1980, pour la plus grande partie des États-Unis. Le matériel requis est le suivant : IBM PC ou compatible, coprocesseur mathématique (80187/80287/80387), 640 Ko de mémoire vive, 20 Mo d'espace disque ou une unité de cartouches Bernoulli.

## **RISKPRO**

Le modèle RISKPRO est un système intégré qui comporte des programmes de modélisation environnementale, ainsi que pour le site et pour le repérage des composés chimiques, avec des utilitaires connexes. Il comporte six programmes pour simuler le transport et la transformation d'un composé chimique dans l'air, l'eau et le sol. Ces modèles sont mutuellement interactifs. On y trouve également des bases de données pour l'évaluation des propriétés chimiques et pour le milieu.

RISKPRO est un système à compartiments constitué des éléments suivants :

- 1) AUTOEST programme d'évaluation des propriétés chimiques;
- 2) ISCLT (Industrial Source Complex Long Term Model) programme de modélisation de la dissipation dans l'atmosphère;
- 3) PTPLU (Point Plume) programme de modélisation de la dissipation gaussienne pour une seule source;
- 4) SESOIL (Seasonal Soil Compartment Model) programme de modélisation du transport dans le sol;
- 5) AT123D programme de modélisation du transport dans les eaux souterraine;
- 6) EXAMS (Exposition Analysis Modeling System) programme de modélisation des eaux de surface.

On trouve également dans ce système plusieurs bases de données qui comportent des informations climatiques sur les États-Unis, des informations géographiques, des données de recensement et un catalogue des notations SMILES. RISKPRO, réalisé par General Sciences Corporation, est un logiciel convivial mis à jour régulièrement qui remplit les mêmes fonctions que PC-GEMS.

## **RISK\*ASSISTANT**

Développé par Hampshire Research Institute, RISK\*ASSISTANT pour Windows, un produit commercial, est un outil d'utilisation simple pour l'évaluation des risques complexes, apprécié dans domaine de l'évaluation des risques tant par les nouveaux venus que par les professionnels. Le logiciel donne des informations sur les dangers, l'exposition et les risques, et il est assez souple pour adapter les évaluations aux conditions de sites particuliers. On peut évaluer les risques concernant l'air, les eaux de surface, l'eau souterraine, le sol, les sédiments et les aliments. Le logiciel offre le choix entre divers ensembles de données sur les produits chimiques et sur les concentrations, différentes populations, ainsi que divers facteurs de scénarios d'exposition et ensembles de données de toxicité. On peut évaluer les

risques pour des scénarios simples (p. ex., l'usage des douches) ou plusieurs scénarios (consommation d'eau, utilisation des douches et consommation de poisson local).

On peut effectuer des analyses de sensibilité afin de déterminer l'effet des variables de l'exposition sur les évaluations des risques. Les modèles de transport inclus sont ISCLT2 (modèle de dissipation atmosphérique pour la prévision des concentrations de composés chimiques dans l'air autour des points de rejet dans l'atmosphère des composés chimiques toxiques) et STREAM (modèle des eaux de surface pour la prévision des concentrations de contaminants en aval dans les cours d'eau). Ce logiciel comporte plus de 15 Mo de données hydrologiques sur des étendues d'eau des États-Unis.

Les bases de données de ce logiciel comportent des données sur les dangers de 650 composés chimiques, ainsi que des données de l'EPA sur les effets de toxicité cancérogènes et non cancérogènes, provenant de l'Integrated Risk Information System (IRIS) ou des Health Effects Assessment Summary Tables (HEAST). On peut facilement y intégrer d'autres bases de données sur les dangers de composés toxiques.

## **SmartRISK**

SmartRisk est une application commerciale indépendante destinée aux évaluation des risques pour la santé humaine. Les calculs sont conformes aux paradigmes habituels de l'EPA, soit la détermination des dangers, l'évaluation de l'exposition, l'évaluation de la dose et la caractérisation des risques. L'exposition est caractérisée par des scénarios et on examine plusieurs voies. Pour les scénarios d'exposition, il faut un contact avec le milieu d'exposition, ainsi que les durées et les fréquences des expositions. Tous les calculs sont de type déterministe. On peut exporter les rapports de risques sous forme de feuilles de calcul pour effectuer des simulations de Monte Carlo à l'aide des logiciels Crystal Ball ou @RISK. Pour plus d'informations, communiquer avec Pioneer Systems Development (téléphone : 206-822-4461;

courriel : pioneer@halcyon.com).

# **THERdbASE (Total Human Exposure Risk Database and Advanced Simulation Environnement)**

Le modèle THERdbASE est la résultat d'une entente de collaboration avec l'Office of Research and Development (National Exposition Research Laboratory, Las Vegas) de l'EPA. THERdbASE est un système de modélisation et de base de données sur PC qui contient des informations concernant l'exposition et les risques. Grâce à son module de modélisation, il présente un cadre de travail optimisé

pour la construction d'une série de modèles sur l'exposition et les risques, qui utilise les informations disponibles dans des fichiers de données inclus dans son module de base de données.

On peut visionner les données sous forme de tableaux et ses champs codés, sous forme de champs décodés; ses champs peuvent être en mode visible ou en mode caché et on peut visionner simultanément plusieurs fichiers de données. En mode avancé, on peut modifier les fichiers utilisateur. On peut effectuer des recherches dans les enregistrements de données et générer des statistiques simples (statistiques sommaires comme la moyenne, l'écart-type, les valeurs minimales et maximales, les valeurs des percentiles à des intervalles sélectionnés et les régressions linéaires entre deux champs de données numériques). Les données peuvent être imprimées, sauvegardées ou exportées. On peut créer de nouveaux fichiers utilisateur et importer des données.

On effectue les entrées de données dans les modèles selon une procédure normalisée. Les données d'entrée peuvent être des valeurs simples, des distributions spéciales (normale, log-normales, etc.), des distributions basées sur des fichiers de données présents dans THERdbASE ou des valeurs de percentiles spécifiques. Ce modèle utilise des algorithmes performants pour un accès optimal aux données d'entrée, pour effectuer les simulations numériques et pour générer les données de sortie appropriées. On peut programmer une série d'exécutions du modèle grâce à un processus de traitement par lot. Les résultats des modèles sont générés sous forme de fichiers de données THERdbASE ou de graphiques prédéterminés.

Les fichiers de données suivants sont inclus dans la version Internet de THERdbASE :

- des données démographiques (Bureau of Census Population Information, 1990)
- l'étude California Adult Activity Pattern Study (1987-88)
- l'étude National Activity Pattern Study, parrainée par AT&T (1985)
- l'étude National Humain Activity Patterns Study (NHAPS) de 1992-94
- des données sur les agents chimiques de diverses sources
- les propriétés des agents chimiques
- les vitesses d'échange de l'air
- des information des études TEAM (Total Exposure Assessment Methodology) de l'EPA
- des information des études NOPES (Non-Occupational Pesticides Exposition Study)
- des paramètres physiologiques pour les humains

Les modèles suivants sont inclus dans la version Internet de THERdbASE :

- profils des emplacements
- rejets d'une source de composé chimique émission instantanée
- rejets d'une source de composé chimique application minutée
- air des locaux (zone 2)
- air des locaux (zone N)
- profils d'exposition pour des agents chimiques
- Benzene Exposure Assessment Model (BEAM)
- scénario d'exposition basé sur les sources (inhalation + contact cutané)
- dose cutanée basée sur l'épaisseur du film
- dose cutanée basée sur la pharmacocinétique physiologique.

Les exigences matérielles minimales de THERdbASE sont les suivantes : PC à processeur 486 de type Intel ou plus puissant, au moins 8 Mo de mémoire vive, au moins 40 Mo d'espace disque, moniteur couleur VGA et Microsoft Windows 3.1. La version installable la plus récente de THERdbASE a été bêta-testée et une version bêta est disponible sur Internet (site Web : http ://www.hrcweb.lv-hrc.nevada.edu).

### **Modèles USES (Uniform System for the Evaluation of Substances) et EUSES (European USES)**

Le modèle USES (RIVM, 1994) a été développé aux Pays-Bas par l'Institut national de la santé publique et de la protection de l'environnement (National Institute of Public Health and Environnemental Protection, RIVM), le ministère du Logement, de l'Aménagement du Territoire et de l'Environnement (Ministry of Housing, Spatial, Spatial Planning and Environnement, VROM) et le ministère de la Sécurité sociale, de la Santé et des Affaires culturelles (Ministry of Welfare, Health and Cultural Affairs, WVC). USES offre un cadre intégré pour la comparaison des risques possibles de diverses substances chimiques rejetées dans plusieurs milieux de l'environnement. Il s'agit d'un système de modélisation intégré qui utilise plusieurs milieux et plusieurs voies d'exposition des humains. USES commence l'évaluation de l'exposition par une évaluation des émissions de cette substance dans l'eau, le sol et l'atmosphère au cours des diverses étapes de son cycle de vie, puis il suit sa répartition subséquente dans l'ensemble de l'environnement. Les résultats de ce type d'évaluation dans plusieurs milieux sont les concentrations environnementales prévues (Predicted Environmental Concentrations, PEC) et une évaluation de l'absorption quotidienne par les récepteurs humains. En général, on peut comparer les PEC à des doses « sans effets » pour les organismes de l'environnement, qu'on obtient en extrapolant les résultats de tests de toxicité pour une seule espèce à des situations sur le terrain. On compare la valeur estimée de l'absorption quotidienne par les humains à la « dose sans effet nocif observé » chez les mammifères ou à la « dose sans effet » chez les humains.

# **RÉFÉRENCES (PARTIE D, CHAPITRE 3)**

Austin, B.S.; Greenfield, S.M.; Weir, B.R.; Anderson, G.E.; Behar, J.V. (1992) Modeling the Indoor Environment. Environmental Science & Technology, 26(5):851-888.

Chemical Manufacturers Association (CMA). (1993) Models for Estimating Human Exposure to Airborne Toxicants Indoors. Report prepared for CMA by Geomet Technologies.

Hakkinen, P.J. (1997) Computer Software Programs, Databases, and the Use of the Internet, World Wide Web, and Other Online Systems, *Fundamentals of Risk Analysis and Risk Management*, edited by Vlasta Molak, Lewis Publishers, CRC Press, Inc.

McKone, T.E. (1993a) *CalTOX, A Multimedia Total-Exposure Model for Hazardous-Wastes Sites Part I: Executive Summary*, Lawrence Livermore National Laboratory, Livermore, CA, UCRL-CR-111456Pt I.

McKone, T.E. (1993b) *CalTOX, A Multimedia Total-Exposure Model for Hazardous-Wastes Sites Part II: The Dynamic Multimedia Transport and Transformation Model*, Lawrence Livermore National Laboratory, Livermore, CA, UCRL-CR-111456Pt II.

McKone, T.E. (1993c) *CalTOX, A Multimedia Total-Exposure Model for Hazardous-Wastes Sites Part III: The Multiple-Pathway Exposure Model*, Lawrence Livermore National Laboratory, Livermore, CA, UCRL-CR-111456Pt III.

RIVM (1994) *Uniform System for the Evaluation of Substances (USES), version 1.0.* National Institute of Public Health and Environmental Protection (RIVM) Ministry of Housing, Spatial Planning and Environment (VROM), Ministry of Welfare, health, and Cultural Affairs (WVC), The Hague, The Netherlands, VROM Distribution No. 11144/150.

U.S. EPA (1990) Methods for Assessing Exposure to Chemical Substances, Volume II, Methodology for Estimating the Migration of Additives and Impurities from Polymeric Materials, EPA Report No. 560/5-85-015, Exposure Evaluation Division, Office of Toxic Substances, Washington, DC, September.

U.S. EPA. (1991) MCCEM, Multi-Chamber Concentration and Exposure Model, User's Guide. Prepared for U.S. Environmental Protection Agency, Office of Research and Development, Environmental Monitoring Systems Laboratory by Geomet Technologies, Inc.

U.S. EPA (1992) Inventory of Exposure Related Data Systems Sponsored by Federal Agencies. Report prepared by the United States Environmental Protection Agency, the Center for Disease Control and the Agency for Toxic Substances and Disease Registry.

U.S. EPA. (1994) Screening-Level Consumer Inhalation Exposure Software (SCIES) Description and User's Manual Version 3.0. Prepared for U.S. Environmental Protection Agency, Office of Pollution Prevention and Toxics by Versar, Inc. under Contract No. 68-D3-0013.

U.S. EPA. (1995) DERMAL Exposure Model, Description and User's Manual, Draft Report. Prepared for U.S. Environmental Protection Agency, Office of Pollution Prevention and Toxics by Versar, Inc. under Contract No. 68-D3-0013.

U.S. EPA (1996) EML-IMES - Get Reference.

Van Veen, M.P. (1995) CONSEXPO - A Program to Estimate Consumer Product Exposure and Uptake, Report No. 612810.002, RIVM, Bilthoven, The Netherlands.